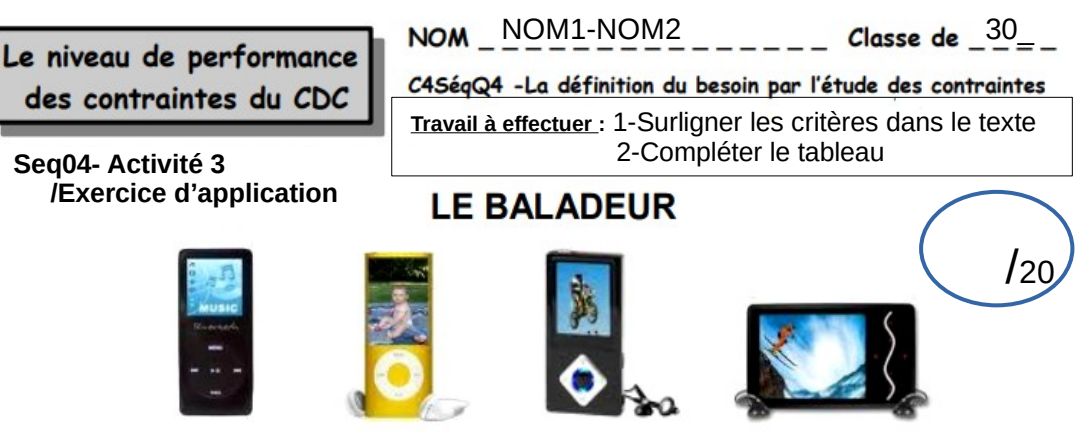

● L'entreprise compte vendre (à un prix d'environ **50€**) un baladeur audio/vidéo à une clientèle Européenne, aux revenus moyens, attachée aux dernières technologies, au design moderne et aux couleurs allant des plus sobres aux plus fantaisies (**12 couleurs** en option). Celui-ci serait discret grâce à une petite taille (**60mmX40mmX5mm maximum**) et pourrait être transporté facilement grâce à un poids **inférieur à 200 grammes ± 50 grammes**. Il permettrait la lecture de plusieurs formats audio (**MP3/WAVE**) et vidéo (**AVI/MPEG**)

● Pour que la visualisation d'un film reste correcte, l'écran sera d'une taille d'**au moins 4 cm de diagonale**. Afin de ne pas gêner l'entourage, le son sera diffusé que par une prise **jack 3.5** sur laquelle viendra se connecter des écouteurs **fournis** avec le produit. Pour ne pas détériorer l'oreille de l'utilisateur, le niveau sonore ne doit pas excéder **90 décibels**.

• D'après une étude récente, les utilisateurs de ce type d'appareils veulent avoir un bon espace de stockage (**10 Go au minimum**) et une autonomie d'**au moins 8H** (Facile à obtenir avec une batterie **3V d'une capacité de 2.8Ah**), afin d'utiliser l'appareil toute la journée sans avoir à le recharger en fichiers ou en énergie.

● Le baladeur doit se connecter à l'ordinateur sur un **port USB 2.0** pour le transfert des fichiers, celui ci permettra également la recharge en énergie de l'appareil. Pour permettre à l'utilisateur de recharger son baladeur autrement qu'avec son ordinateur, un chargeur sera également **fourni**, utisant le même type de connexion, équipé d'un **cordon USB 2.0** adapté sur prise secteur 220 Volts ,

• Le produit doit rester simple d'utilisation, et abordable pour tous types de public : le Système d'Exploitation du produit recevra donc une interface avec **menus déroulants** simples.

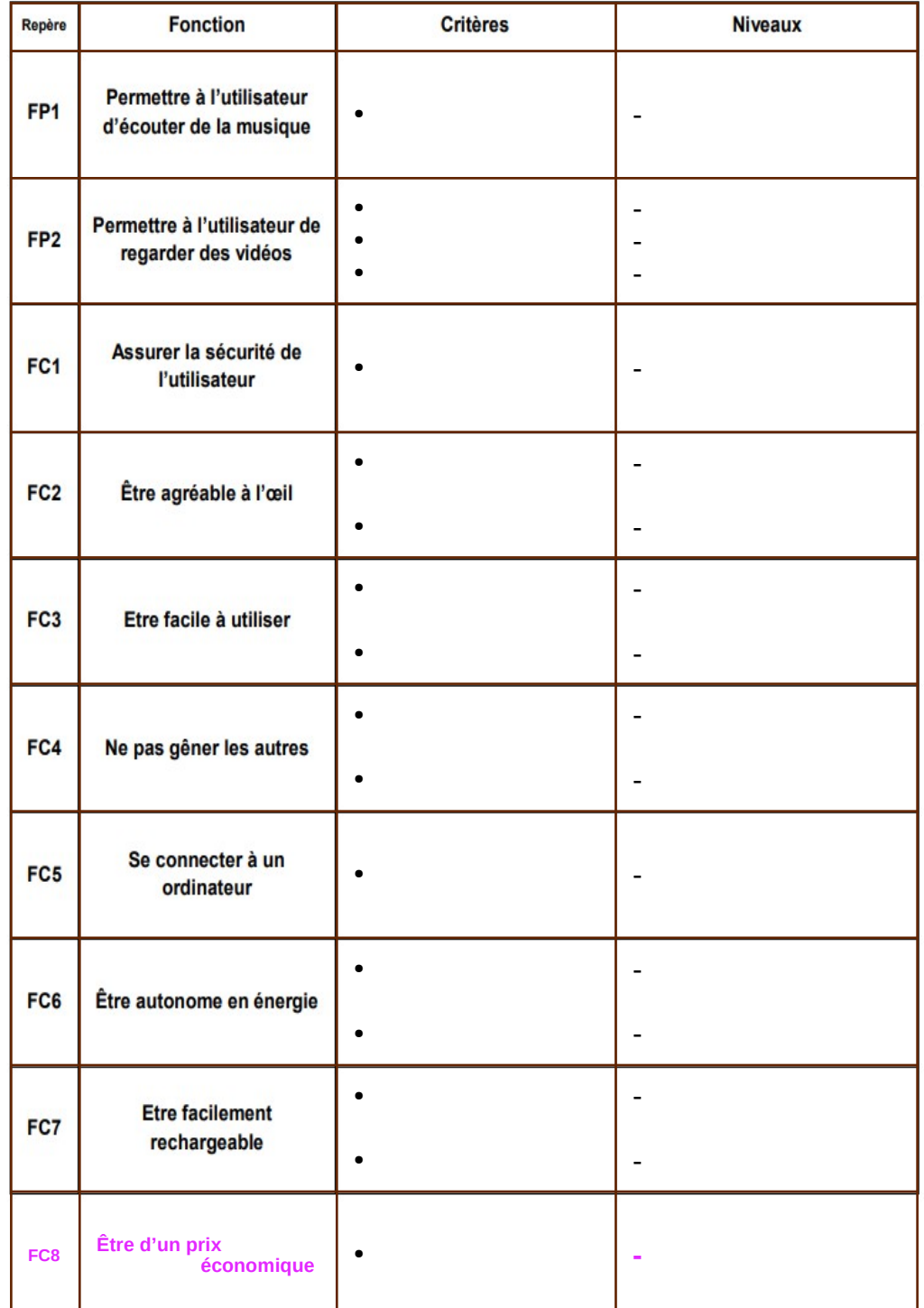